*PB(Ed.)-3rd Sm.-Computer Appli. in Physi. Edn. etc./CC-302* 

# **2021**

## **COMPUTER APPLICATIONS IN PHYSICAL EDUCATION AND SPORTS SCIENCE**

## **Paper : CC-302**

## **Full Marks : 70**

*The figures in the margin indicate full marks. Candidates are required to give their answers in their own words as far as practicable.* 

**1.** What is a storage device? Discuss its types with examples. State the merits and demerits of a computer. 2+5+8

### *Or***,**

Explain the concept and importance of information and communication technology. Discuss the application of computer and computer software in physical education. 3+5+7

**2.** How is a word document different from a hand-written document? What is the purpose of the Quick Access Toolbar? 7<sup>+8</sup>

#### *Or***,**

What is the use of formatting in MS Word? What is Text Alignment? Explain the different kinds of alignment in a paragraph. 7+3+5

**3.** Define the following: Spreadsheet, Worksheet, Workbook and Cell. Enlist some applications of the spreadsheet.  $7+8$ 

### *Or***,**

What are the differences between Insert Cells and Insert Sheet Row? List the tabs of the Format Cells dialog  $\frac{1}{8+7}$  box of MS Excel.

- **4.** Write short notes on the following (*any two*): 7½×2
	- (a) Creating and saving a presentation
	- (b) Components of MS PowerPoint
	- (c) Four main PowerPoint views
	- (d) Presentation of Slides.

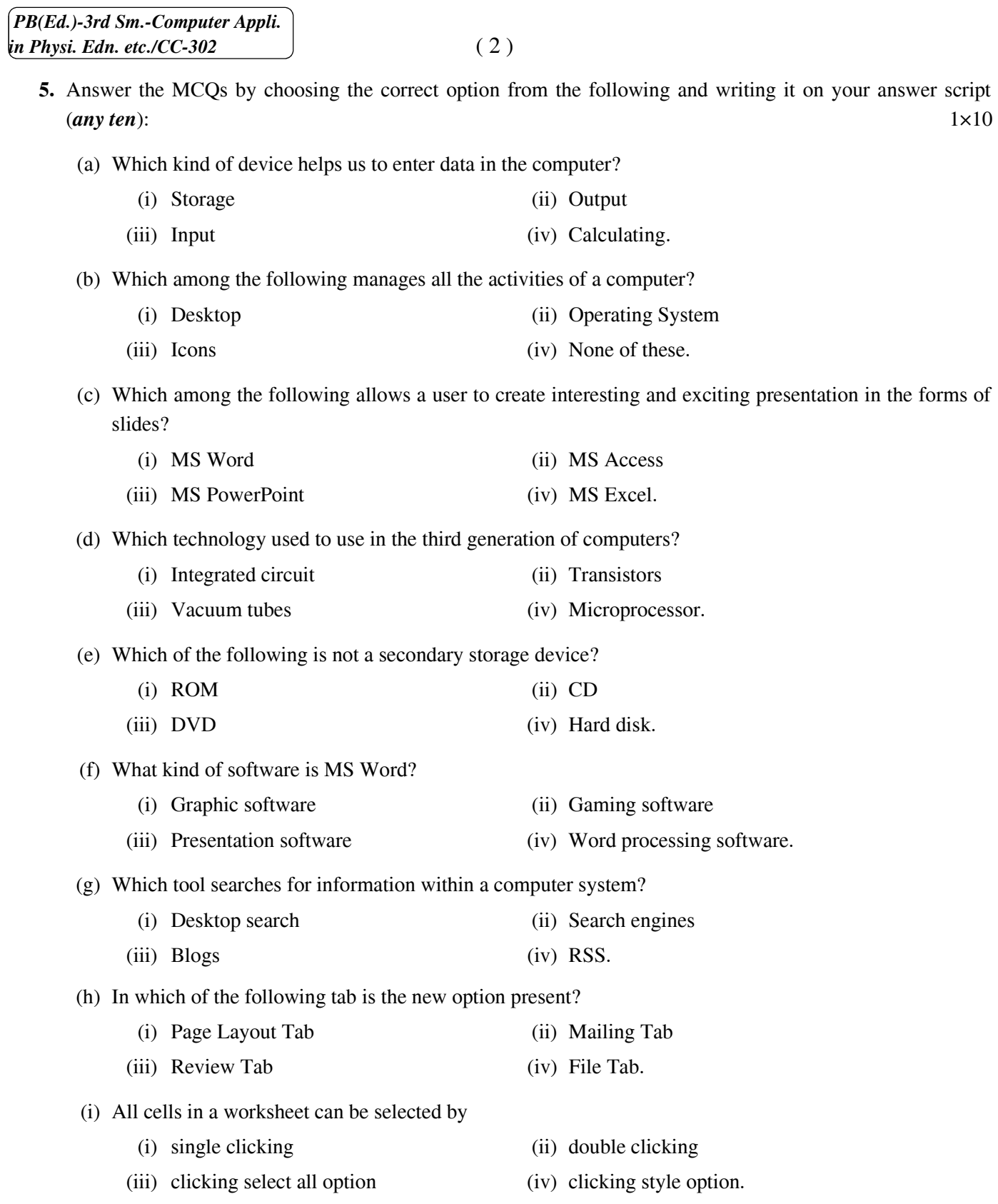

- (j) What does GUI stand for?
	-
	-
	- (i) Group User Information (ii) Grade User Information
	- (iii) Graphical User Interface (iv) General User Interface.
- (k) To copy data, one should use
	- (i) Cut + Paste (ii) Copy + Paste
	- (iii) Insert + Paste (iv) Delete + Paste.
- (l) A view in which changes that are made and is reflected on all slides is
	- (i) Notes Page (ii) Slide Master
	- (iii) Hangout Master (iv) Notes Master.
- -

\_\_\_\_\_\_\_\_\_\_